### **西门子模块6DD1660-0BB0**

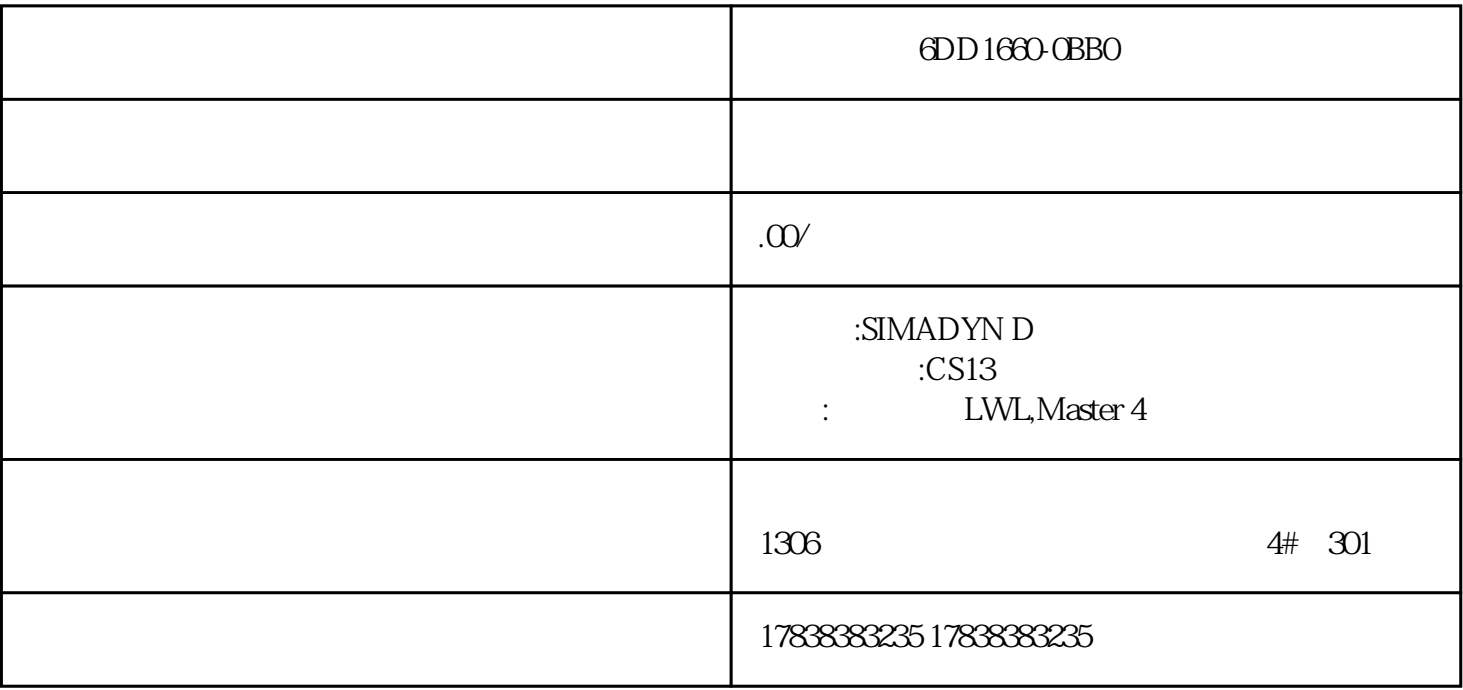

## **S7-1200 S7-200 SMART**

#### **PN** 1200

# PROFINET PROFINET **IO主要用于模块化、分布式控制器。** PROFINET :  $(1)$  $\overline{2}$  $\sim$  3  $4$  $5$ S7-200SMART S7-1200 PN S7-1200 S7-200 SMART

#### S7-200 SMART

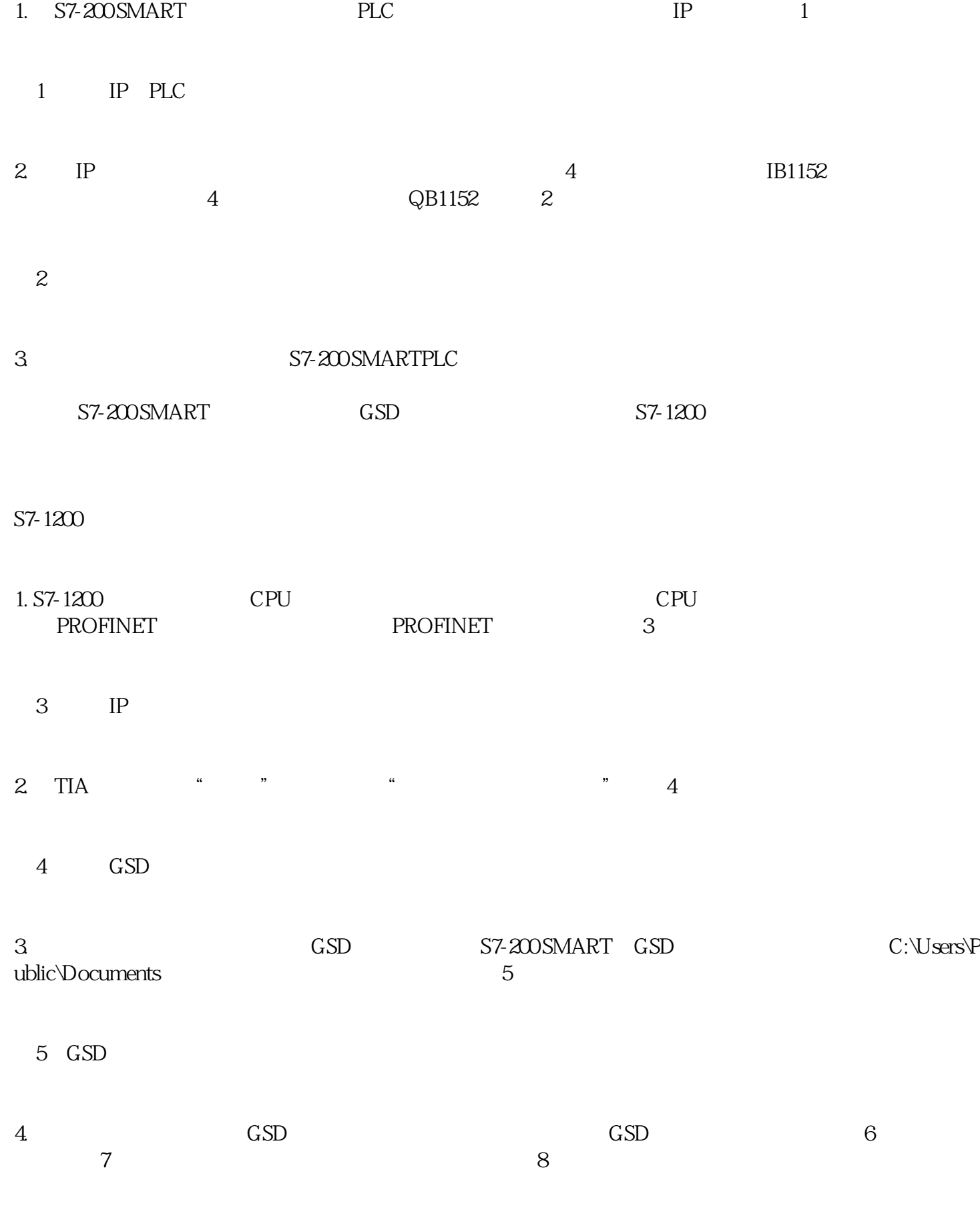

6 GSD

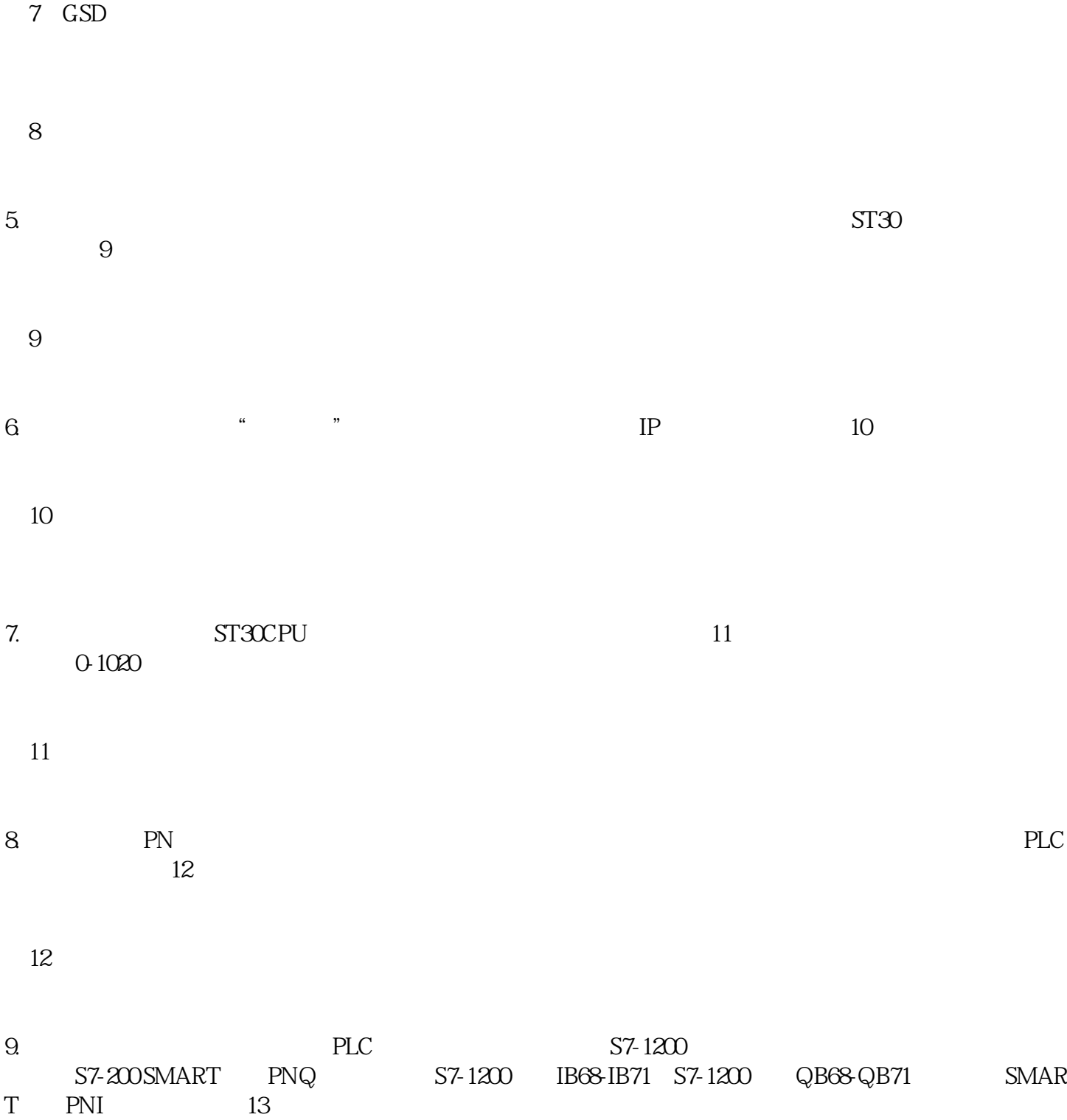

图13:数据交换测试

S7-200 SMART SMART

S7-1500 S7-1200